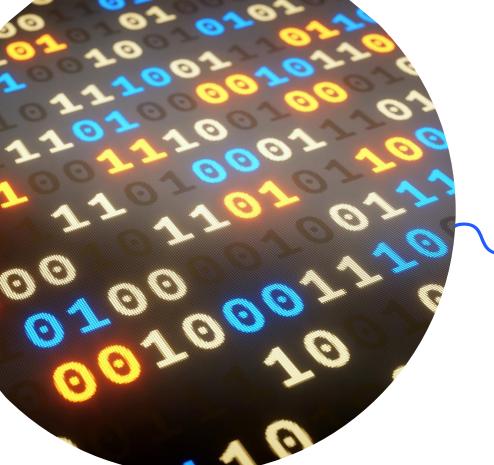

# EXCEL FOR LARGE DATASETS

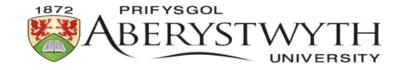

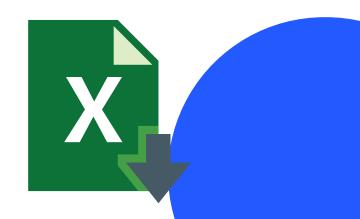

# INTRODUCTION

Excel is a spreadsheet software program developed by Microsoft.

It allows users to create, organize, and analyse data using rows and columns in a grid format.

It is used for tasks like data organization, analysis, calculation, and visualization.

It is **versatile** and widely applicable in fields ranging from business and finance to education and personal life.

Ideal for large datasets: life sciences, social sciences, engineering

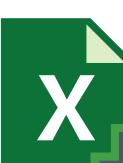

## INTRODUCTION

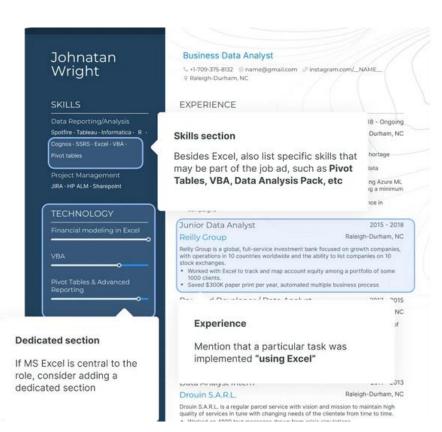

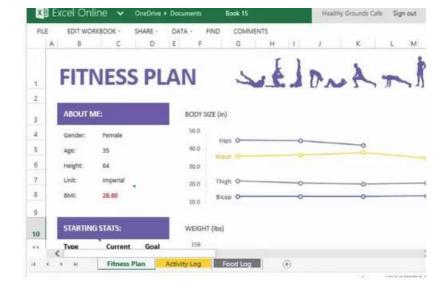

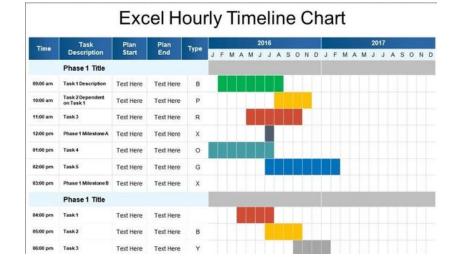

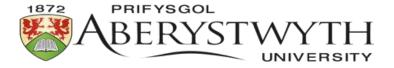

# WHAT IS A LARGE DATASET?

A large dataset typically refers to a substantial amount of data that may be challenging to manage, process, or analyse using traditional methods. The size of a large dataset can vary depending on the context, but it often implies a volume of information that requires specialized tools and techniques for effective handling.

by ChatGTP

## WHAT IS A LARGE DATASET?

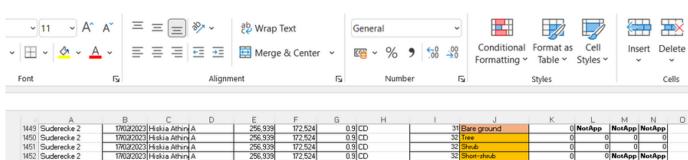

| 9  | Suderecke 2 | 17/02/2023 Hiskia Athin A  | 256,939 | 172,524 | 0.9lCD | 31 Bare ground     | () NotApp | NotApp | NotApp |
|----|-------------|----------------------------|---------|---------|--------|--------------------|-----------|--------|--------|
|    | Suderecke 2 | 17/02/2023 Hiskia Athin A  | 256,939 | 172,524 | 0.9 CD | 32 Tree            | 0 0       |        |        |
| 1  | Suderecke 2 | 17/02/2023 Hiskia Athin A  | 256,939 | 172,524 | 0.9 CD | 32 Shrub           | 0 0       | 0      |        |
|    | Suderecke 2 | 17/02/2023 Hiskia Athin A  | 256,939 | 172,524 | 0.9 CD | 32 Short-shrub     |           | NotApp | NotApp |
| -  | Suderecke 2 | 17/02/2023 Hiskia Athin A  | 256,939 | 172,524 | 0.9 CD | 32 Forb            |           | NotApp |        |
|    | Suderecke 2 | 17/02/2023 Hiskia Athin A  | 256,939 | 172,524 | 0.9 CD | 32 Perennial grass |           | NotApp |        |
|    | Suderecke 2 | 17/02/2023 Hiskia Athin A  | 256,939 | 172,524 | 0.9 CD | 32 Annual grass    |           | NotApp |        |
|    | Suderecke 2 | 17/02/2023 Hiskia Athin A  | 256,939 | 172,524 | 0.9 CD | 32 Litter          | 0 NotApp  |        | NotApp |
|    | Suderecke 2 | 17/02/2023 Hiskia Athin A  | 256,939 | 172,524 | 0.9 CD | 32 Bare ground     | 1 NotApp  | NotApp |        |
| 24 | Suderecke 2 | 17/02/2023 Hiskia Athin A  | 256,939 | 172,524 | 0.9 CD | 33 Tree            |           | 0      |        |
| -1 | Suderecke 2 | 17/02/2023 Hiskia Athin A  | 256,939 | 172,524 | 0.9 CD | 33 Shrub           | 0 0       |        |        |
|    | Suderecke 2 | 17/02/2023 Hiskia Athin A  | 256,939 | 172,524 | 0.9 CD | 33 Short-shrub     |           | NotApp |        |
|    | Suderecke 2 | 17/02/2023 Hiskia Athin A  | 256,939 | 172,524 | 0.9 CD | 33 Forb            |           | NotApp |        |
|    | Suderecke 2 | 17/02/2023 Hiskia Athini A | 256,939 | 172,524 | 0.9 CD | 33 Perennial grass |           | NotApp |        |
|    | Suderecke 2 | 17/02/2023 Hiskia Athini A | 256,939 | 172,524 | 0.9 CD | 33 Annual grass    | 1 N       | NotApp |        |
|    | Suderecke 2 | 17/02/2023 Hiskia Athin A  | 256,939 | 172,524 | 0.9 CD | 33 Litter          | 1 NotApp  | NotApp |        |
|    | Suderecke 2 | 17/02/2023 Hiskia Athini A | 256,939 | 172,524 | 0.9 CD | 33 Bare ground     | () NotApp | NotApp |        |
|    | Suderecke 2 | 17/02/2023 Hiskia Athin A  | 256,939 |         | 0.9 CD | 34 Tree            | О О       |        |        |
|    |             | 17/02/2023 Hiskia Athin A  |         | 172,524 | 0.9 CD | 34 Shrub           |           | _      |        |
| 34 | Suderecke 2 |                            | 256,939 | 172,524 |        | 34 Short-shrub     | 9         |        |        |
|    | Suderecke 2 | 17/02/2023 Hiskia Athin A  | 256,939 | 172,524 | 0.9 CD |                    |           | NotApp |        |
|    | Suderecke 2 | 17/02/2023 Hiskia Athin A  | 256,939 | 172,524 | 0.9 CD | 34 Forb            | 1G        |        | NotApp |
|    | Suderecke 2 | 17/02/2023 Hiskia Athin A  | 256,939 | 172,524 | 0.9 CD | 34 Perennial grass |           | NotApp |        |
|    | Suderecke 2 | 17/02/2023 Hiskia Athin A  | 256,939 | 172,524 | 0.9 CD | 34 Annual grass    | 1 N       |        | NotApp |
|    | Suderecke 2 | 17/02/2023 Hiskia Athin A  | 256,939 | 172,524 | 0.9 CD | 34 Litter          | () NotApp | NotApp |        |
|    | Suderecke 2 | 17/02/2023 Hiskia Athin A  | 256,939 | 172,524 | 0.9 CD | 34 Bare ground     | () NotApp | NotApp | NotApp |
| 4  | Suderecke 2 | 17/02/2023 Hiskia Athin A  | 256,939 | 172,524 | 0.9 CD | 35 Tree            | 0 0       |        |        |
|    | Suderecke 2 | 17/02/2023 Hiskia Athin A  | 256,939 | 172,524 | 0.9 CD | 35 Shrub           | 0 0       |        |        |
|    | Suderecke 2 | 17/02/2023 Hiskia Athin A  | 256,939 | 172,524 | 0.9 CD | 35 Short-shrub     |           | NotApp |        |
| 7  | Suderecke 2 | 17/02/2023 Hiskia Athin A  | 256,939 | 172,524 | 0.9 CD | 35 Forb            |           | NotApp |        |
| 8  | Suderecke 2 | 17/02/2023 Hiskia Athin A  | 256,939 | 172,524 | 0.9 CD | 35 Perennial grass |           | NotApp |        |
| 9  | Suderecke 2 | 17/02/2023 Hiskia Athin A  | 256,939 | 172,524 | 0.9 CD | 35 Annual grass    | 0 0       | NotApp |        |
| )  | Suderecke 2 | 17/02/2023 Hiskia Athin A  | 256,939 | 172,524 | 0.9 CD | 35 Litter          | 1 NotApp  | NotApp |        |
| 1  | Suderecke 2 | 17/02/2023 Hiskia Athin A  | 256,939 | 172,524 | 0.9 CD | 35 Bare ground     | () NotApp | NotApp | NotApp |
| 2  | Suderecke 2 | 17/02/2023 Hiskia Athin A  | 256,939 | 172,524 | 0.9 CD | 36 Tree            | 0 0       | 0      |        |
| 3  | Suderecke 2 | 17/02/2023 Hiskia Athin A  | 256,939 | 172,524 | 0.9 CD | 36 Shrub           | 0 0       | 0      |        |
| 4  | Suderecke 2 | 17/02/2023 Hiskia Athin A  | 256,939 | 172,524 | 0.9 CD | 36 Short-shrub     | 0 0       | NotApp | NotApp |
| 5  | Suderecke 2 | 17/02/2023 Hiskia Athin A  | 256,939 | 172,524 | 0.9 CD | 36 Forb            | 0 0       | NotApp | NotApp |
| 6  | Suderecke 2 | 17/02/2023 Hiskia Athin A  | 256,939 | 172,524 | 0.9 CD | 36 Perennial grass | 0 0       | NotApp | NotApp |
|    | Suderecke 2 | 17/02/2023 Hiskia Athin A  | 256,939 | 172,524 | 0.9 CD | 36 Annual grass    |           | NotApp |        |
|    | Suderecke 2 | 17/02/2023 Hiskia Athin A  | 256,939 | 172,524 | 0.9 CD | 36 Litter          | 1 NotApp  | NotApp |        |
|    | Suderecke 2 | 17/02/2023 Hiskia Athin A  | 256,939 | 172,524 | 0.9 CD | 36 Bare ground     | () NotApp | NotApp |        |
| 54 | Suderecke 2 | 17/02/2023 Hiskia Athin A  | 256,939 | 172,524 | 0.9 CD | 37 Tree            | 0 0       |        |        |
|    | Suderecke 2 | 17/02/2023 Hiskia Athin A  | 256,939 | 172,524 | 0.9 CD | 37 Shrub           | o d       | _      | _      |
| 24 | Suderecke 2 | 17/02/2023 Hiskia Athin A  | 256,939 | 172,524 | 0.9 CD | 37 Short-shrub     | 9         | NotApp |        |
|    | Suderecke 2 | 17/02/2023 Hiskia Athin A  | 256,939 | 172,524 | 0.9 CD | 37 Forb            |           | NotApp |        |
|    | C L L 2     | 17102/2023 FEBRIG WITH M   | 250,333 | 172,024 | 0.3 CD | - TOD              |           | a      |        |

Biomass quantification & machine learning using GIS

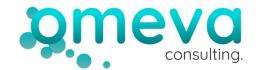

www.omevaconsulting.com https://www.youtube.com/@om evaconsulting

## **BASICS**

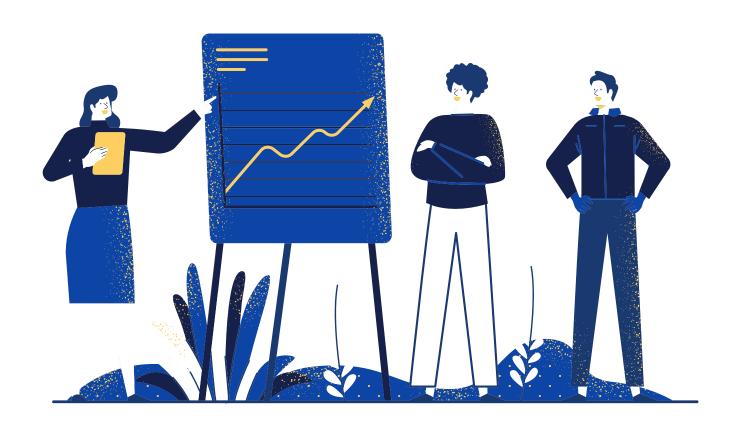

## **BASICS**

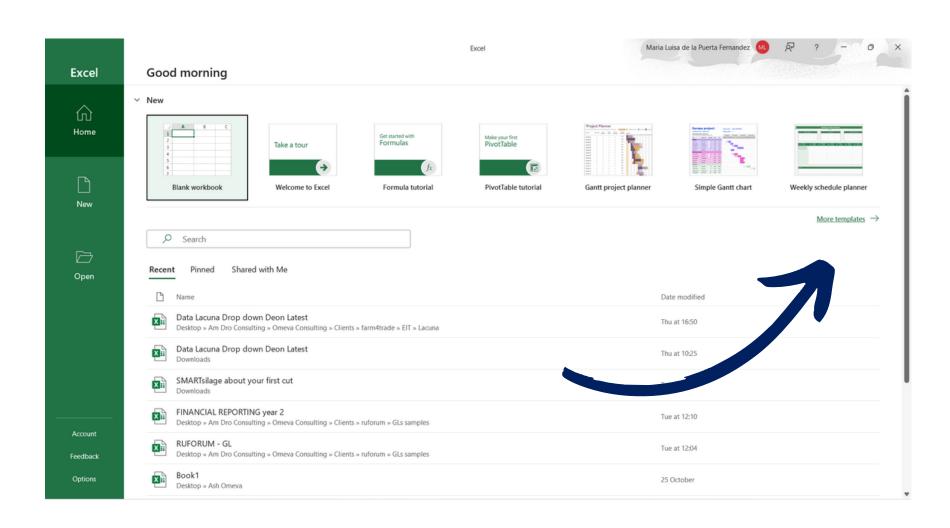

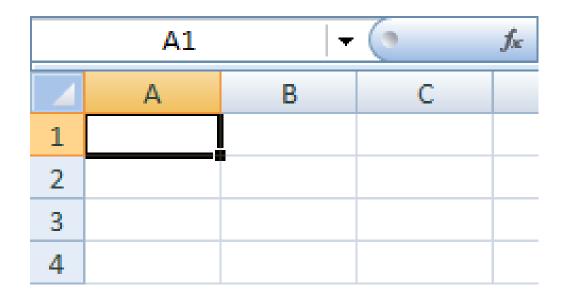

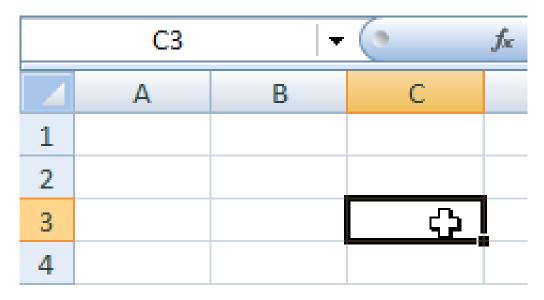

### **PASTE OPTIONS**

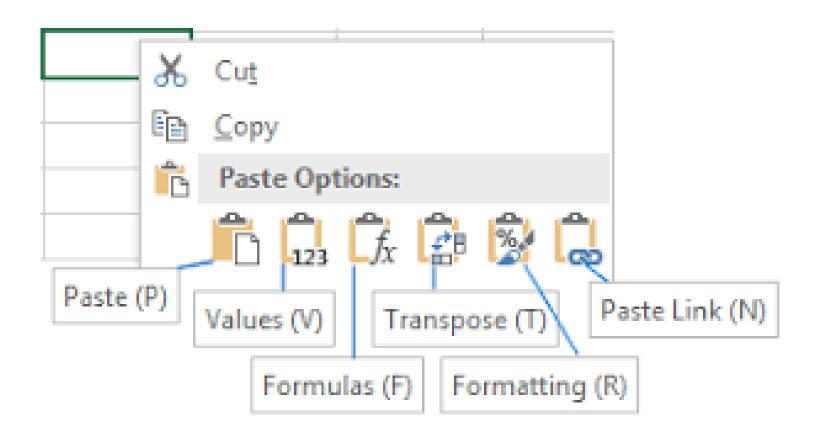

## **FORMATING**

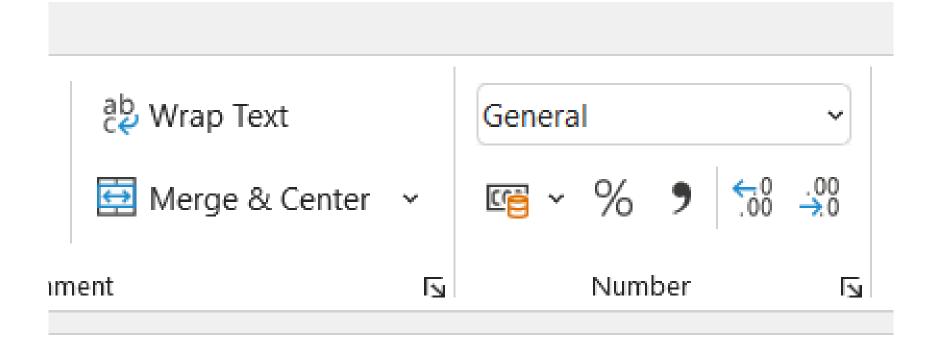

## **BASIC EXCEL FUNCTIONS**

#### 1. SUM Function:

Adds up all the numbers in a range.

Example: =SUM(B2:B21)

#### 2. AVERAGE Function:

Calculates the average of a range of numbers.

Example: =AVERAGE(B2:B21)

#### 3. MAX Function:

Returns the largest number in a set of values.

Example: =MAX(B2:B21)

#### 4. MIN Function:

Returns the smallest number in a set of values.

Example: =MIN(B2:B21)

|    | Α           | В         | С |
|----|-------------|-----------|---|
| 1  | Participant | Farm size |   |
| 2  | 1           | 402       |   |
| 3  | 2           | 303       |   |
| 4  | 3           | 304       |   |
| 5  | 4           | 305       |   |
| 6  | 5           | 306       |   |
| 7  | 6           | 304       |   |
| 8  | 7           | 305       |   |
| 9  | 8           | 306       |   |
| 10 | 9           | 307       |   |
| 11 | 10          | 308       |   |
| 12 | 11          | 309       |   |
| 13 | 12          | 400       |   |
| 14 | 13          | 401       |   |
| 15 | 14          | 305       |   |
| 16 | 15          | 306       |   |
| 17 | 16          | 307       |   |
| 18 | 17          | 308       |   |
| 19 | 18          | 309       |   |
| 20 | 19          | 400       |   |
| 21 | 20          | 408       |   |
| 22 |             | -         |   |
| 23 |             |           |   |

### **PASTE OPTIONS**

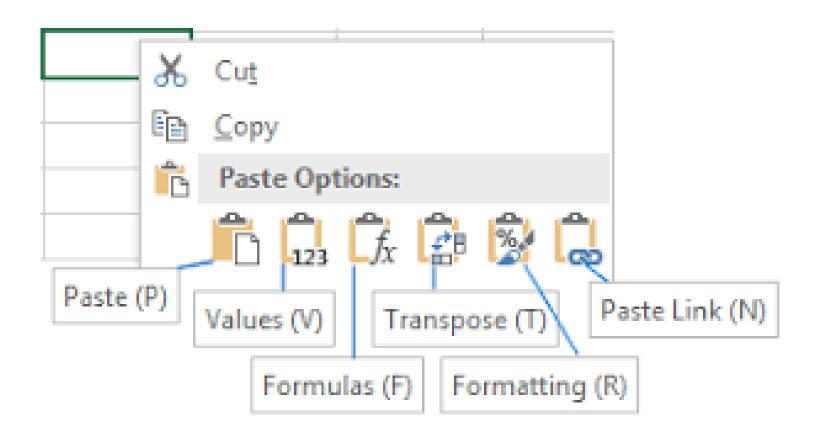

## **BASIC EXCEL FUNCTIONS**

#### 1. IF Function:

IF function allows you to make a logical comparison between a value: =IF(B2="Lowland", 1, 2)

IF + AND

#### 3. Concatenate Function:

It physically merge the content of different cells

Example: =CONCATENATE(A2:A21,B2:B21)

#### 4. SUMIF, AVERAGE IF

you sum/ average cells on a condition that appears in a range. Range (where we are looking for the condition), Criteria (our condition), SUM range (what we will sum)

Example: =AVERAGEIF(F2:F56, "Lowland", "Sol", E2:E56)

## BASIC EXCEL FUNCTIONS

# 4. SUMIF, AVERAGE IF you sum/ average cells on a condition that appears in a range. Range (where we are looking for the condition), Criteria (our condition), SUM range (what we will sum)

Example: =AVERAGEIF(F2:F56, "Lowland", "Sol", E2:E56)

## **ANY QUESTIONS?**

## mad79@aber.ac.uk maria@omevaconsulting.com

```
().find('[data-toggle="tab"]').attr("aria-expanded",!0),e&&e()}var g=d.find("> .active"),h=e&&e")|!!d.find("> .fade").length);g.length&&h?g.one("bsTransitionEnd",f).emulateTransitionEnd;var d=a.fn.tab;a.fn.tab=b,a.fn.tab.Constructor=c,a.fn.tab.noConflict=function(){return a.fn.tsbow")};a(document).on("click.bs.tab.data-api",'[data-toggle="tab"]',e).on("click.bs.tab.data-api",'edata-toggle="tab"]',e).on("click.bs.tab.data-api",'edata-toggle="tab"]',e).on("click.bs.tab.data-toggle="tab"),e=d.data("bs.affix"),f="obs.proxy(this.checkPosition,this)).on("click.bs.coptions=a.extend({},c.DEFAULTS,d),this.$tanget.action(b,d).this.options=a.extend({},c.DEFAULTS,d),this.$tanget.action(b,d).this.options=a.extend({},c.DEFAULTS,d),this.$tanget.action(b,d).this.options=a.extend({},c.DEFAULTS,d),this.$tanget.action(b,d).this.options=a.extend({},c.DEFAULTS,d),this.$tanget.action(b,d).this.options=a.extend({},c.DEFAULTS,d),this.$tanget.action(b,d).this.options=a.extend({},c.DEFAULTS,d),this.$tanget.action(b,d).this.options=a.extend({},c.DEFAULTS,d),this.$tanget.action(b,d).this.options=a.extend({},c.DEFAULTS,d),this.$tanget.action(b,d).this.options=a.extend({},c.DEFAULTS,d),this.$tanget.action({},c.DEFAULTS,d),this.$tanget.action(
```